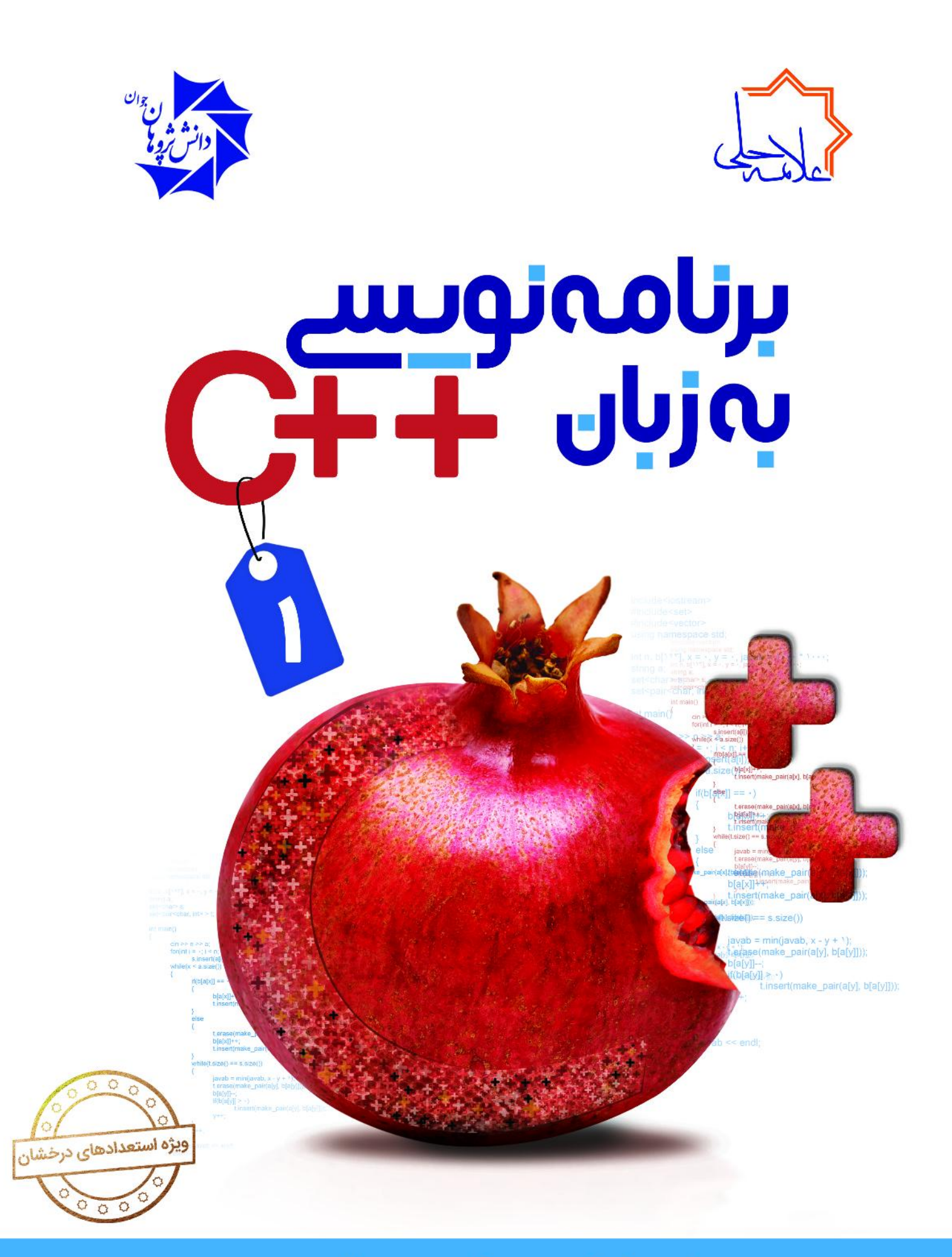

لادن ماماسبى ، عطيه پوردرفشان

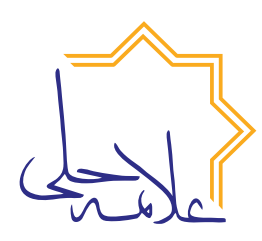

**مجموعه کتابهای عالمه حلی**

برنامهنویسی سیپالسپالس 1

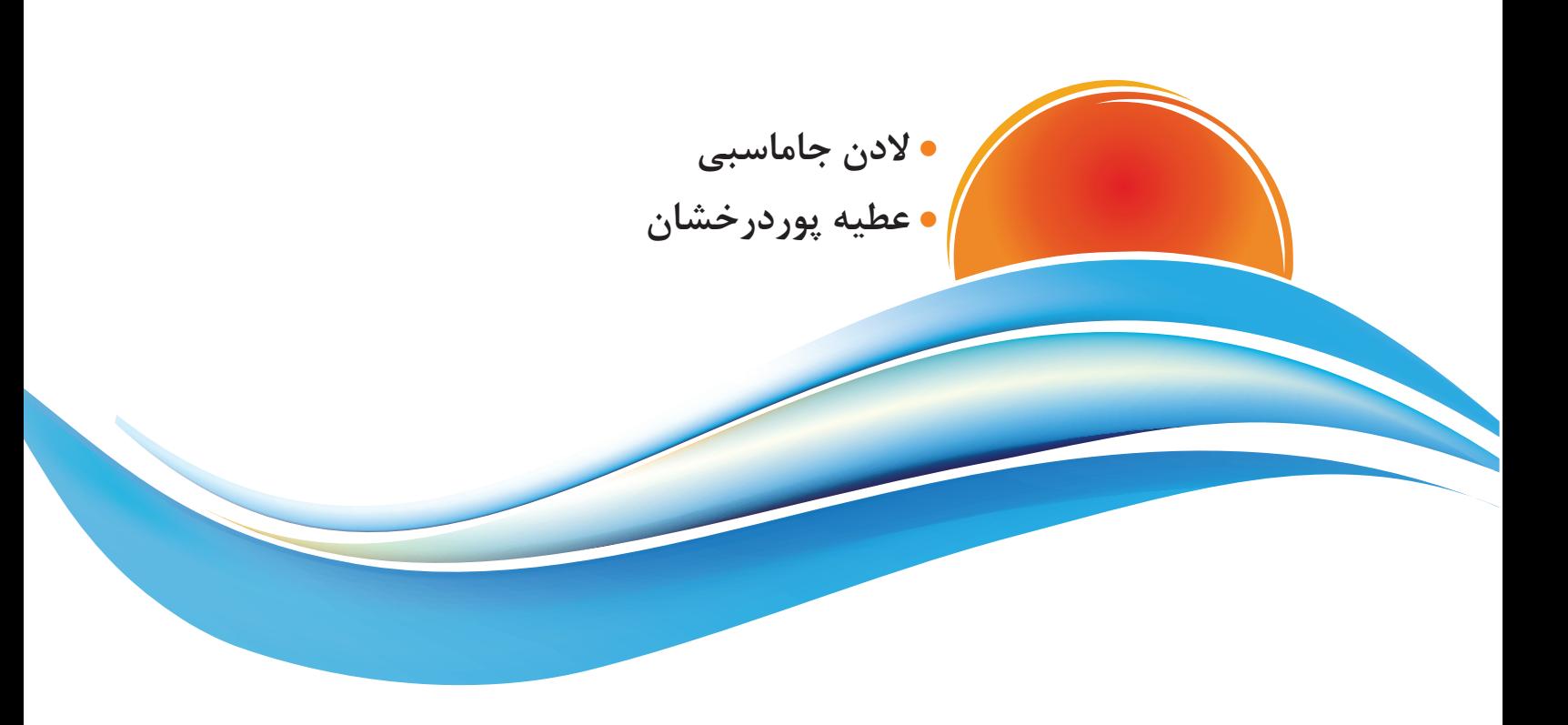

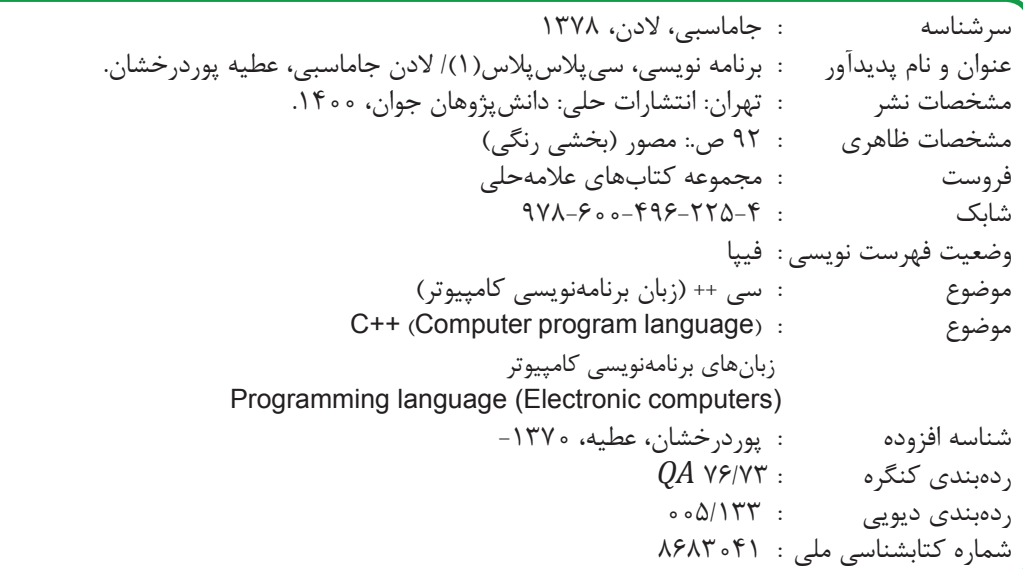

شناسنامه کتاب

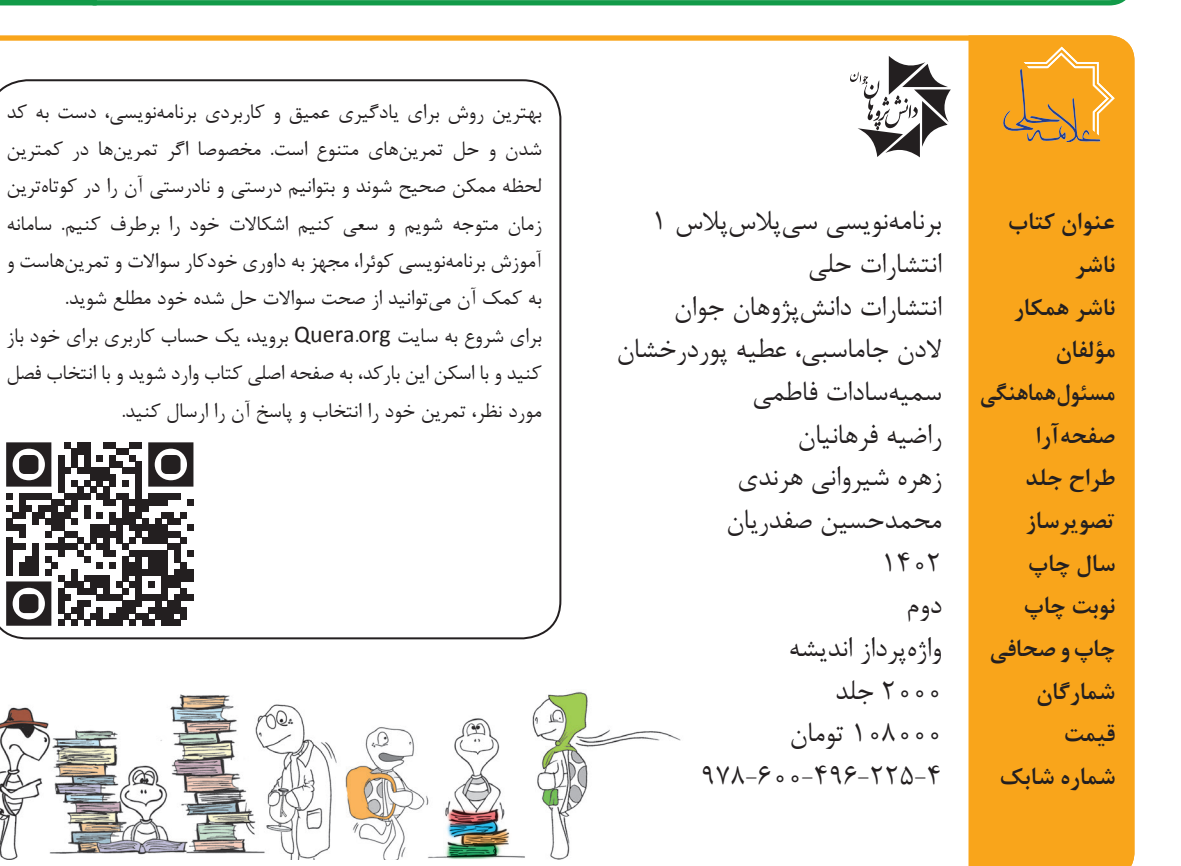

تهران، خیابان انقالب، میدان فردوسی، ابتدای کوچه براتی، پالک 16 واحد 14 تلفن دفتر مرکزی: 66744384-5

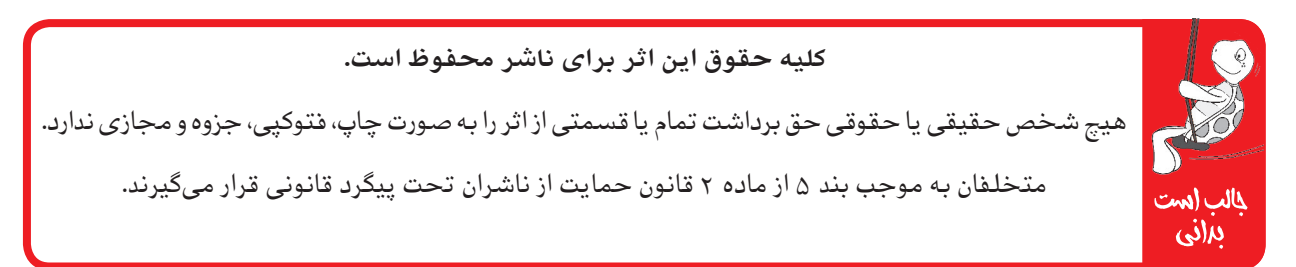

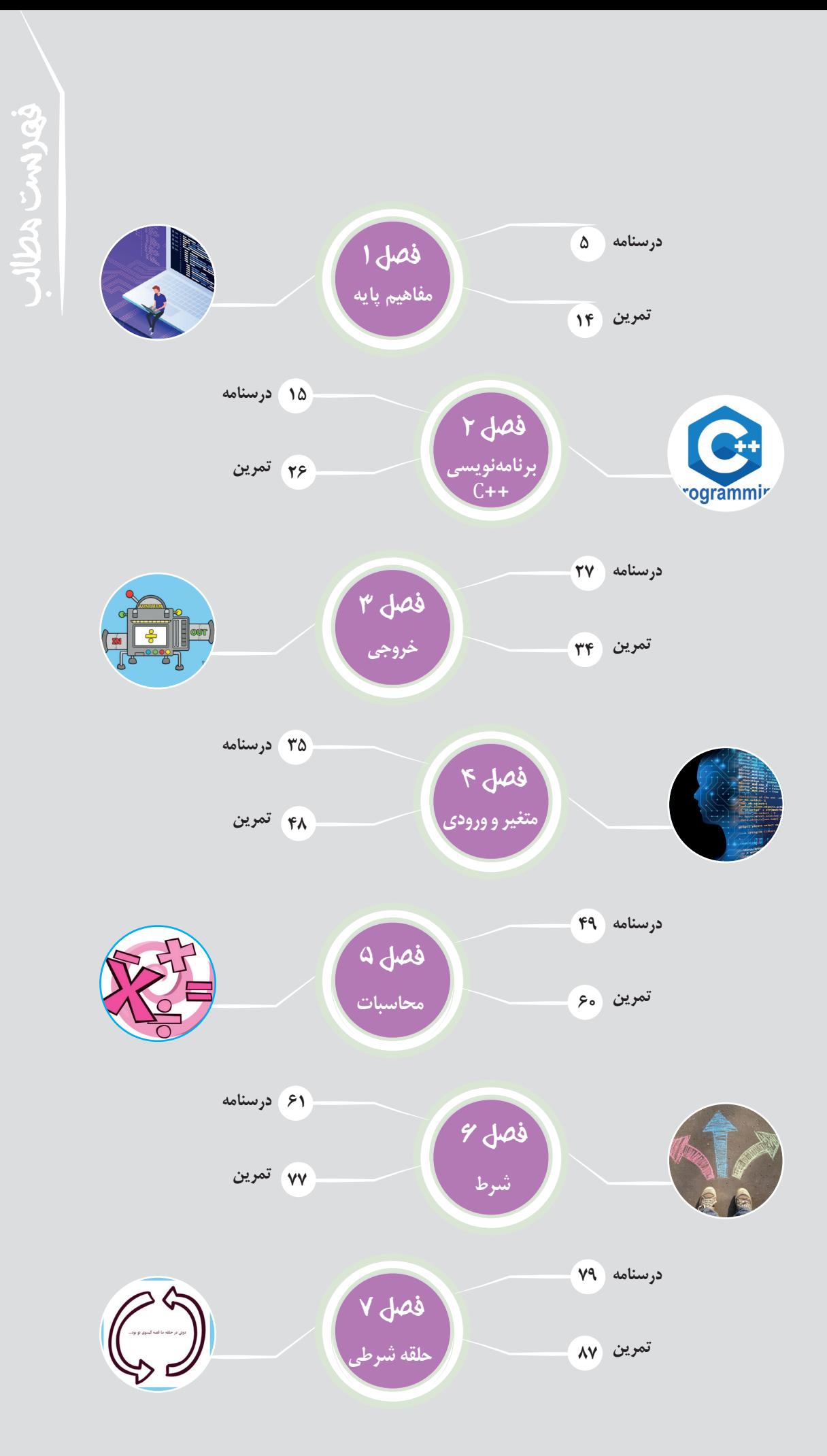

#### **قبل از شروع به مطالعة كتاب، اين قسمت را بخوانيد:**

 $\sum_{i=1}^{n}$ 

NB

那一

وقتی شروع به خواندن این كتاب كنید با بخش،ای مختلفی مواجه میشوید كه غالباً یک لاکپشت متفاوت در اول هركدام وجود دارد. براى هركدام از اين بخش ها از شما انتظار داريم كار متفاوتى انجام دهيد. اين قسمت ها بر اساس تئورى هاى نوين آموزش و تجارب موفق تدريس براى آموزش دانش آموزان مستعد طراحى شده است. اين بخش ها شامل:

**درخت دانش:** در صفحه دوم هر فصل، نمودار دايره اى شكلى كشيده شده كه به ما كمك مى كند بفهميم در آن فصل مطالب علمى چطورى تقسيم بندى شده و ارتباط آن ها با هم چيست. درواقع اين بخش نقشه اى است براى گم نشدن در موضوعات علمى.

**اهداف رفتارى:** زير هر درخت دانش، چند جمله نوشته شده كه از اول كار معلوم كند كه اين فصل را مى خوانيم كه چه بشود. خوب است در آخر فصل هم برگرديم و ببينيم كه مى توانيم كارهايى را كه در اين بخش گفته انجام دهيم يا نه.

**پاسخگو باش:** در اين قسمت بايد پاسخگو باشيم. پاسخگوى سؤالى كه پرسيده شده و انتظار مى رود بعد از خواندن درس تا آن قسمت، بتوانيم باكمى فكر كردن به آن جواب دهيم.

**فسفر بسوزان:** شايد لازم باشد مقدار بيشترى از مغز خودمان استفاده كنيم و قدرى از فسفرهاى ذخيره شده را بسوزانيم! سؤالاتى كه در بخش فسفر بسوزان مطرح مى شود فقط با خواندن مطالب درسى قابل پاسخگويى نيست و بايد كمى بيش از معمول درباره آن ها فكر كنيم.

**جالب است بدانى:** براى افرادى كه دوست دارند بيشتر از سطح استاندارد با موضوعات آشنا شوند اين قسمت توصيه مى شود. در اين قسمت مطالبى آورده شده كه خواندن و يادگرفتن آن الزامى نيست ولى آن قدر جذاب است كه نشود به راحتى بى خيال خواندن آن شد.

<mark>لغتنامه:</mark> ما دانشآموزان مستعد و متفاوت (!) دوست داريم بتوانيم علاوهبر مطالب درسى، جستجويى هم بكنيم و ببينيم در دنيا درباره موضوع درسى ما چه چيزى وجود دارد. براى همين در پايان هر فصل لغات مهم فصل با معادل انگليسى آن آورده شده است.

**تمرين ها:** در آخر هر فصل تمرين هاى مرتبط با آن آورده شده است. ازآنجايى كه مؤلفان كتاب از دبيران باسابقه هستند پس تعداد تمرين ها، وقت لازم براى انجام آن ها، تعداد سؤالات سخت و آسان و نوع سؤالات با برنامه و محاسبه تعيين شده است. پس خيالتان راحت باشد كه همه تمرين ها را در طول سال مى شود انجام داد. تمرين ها بر اساس موضوعات هر فصل بخش بندى شده، بنابراين لازم نيست براى تمرين منتظر پايان فصل باشيد؛ در پايان هر مبحث مى توانيد به بخش تمرين ها مراجعه كنيد و تمرين هاى همان مبحث را حل كنيد.

**دست به كد شو:** برنامه نويسى درسى كاربردى است كه در حين آموزش آن لازم است شما هم دست به كد بشويد. در بخش دست به كد شو از شما خواسته شده تا سعى كنيد خودتان برنامه را بنويسيد. حواستان باشد اين بخش، قسمت مهمى از روند درسى است و نمى شود بدون دست به كد شدن برنامه نويسى ياد گرفت.

**اشتباهات رايج:** همان طور كه از اسمش مشخص است، در اين قسمت اشتباهاتى كه ممكن است براى هركسى پيش آيد را براى شما توضيح دادهايم تا شما ديگر آنها را تكرار نكنيد! مىتوان گفت، اگر قرار باشد در بخشهاى ديگر راه برنامهنويسى را ياد بگيريد، در اين قسمت با چاه هاى آن آشنا مى شويد.

**چه مى كنه:** در اين قسمت، يك برنامه كامل براى شما نوشته ايم و از شما انتظار داريم بگوييد اين برنامه براى چه هدفى نوشته شده، چه كارى انجام مى دهد و براى ورودى هاى مختلف، چه خروجى توليد مى كند.

> **در ضمن شما هم مى توانيد براى ما مطالب و مسئله ارسال كنيد! مطالب و مسئله هايى كه خودتان از آن ها لذت برده ايد به آدرس: com.gmail@helli.ketab**

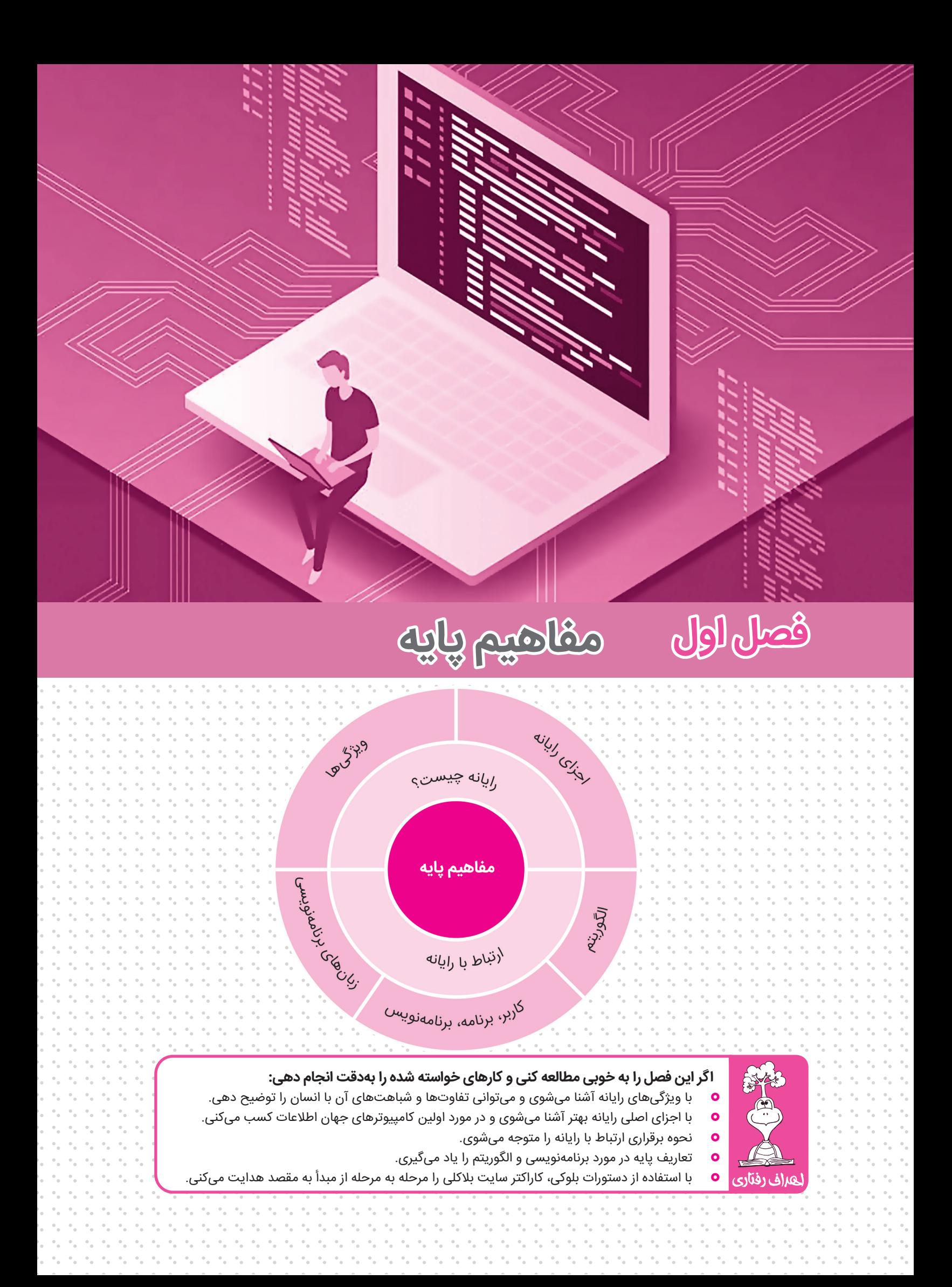

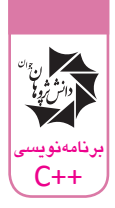

## **مقدمات رایانه**

## **رایانه چیست؟**

رایانه یکی از ابزارهای ساخت بشر است که به او کمک میکند کارها را با سرعت و دقت بیشتری انجام دهد. اگر به اطراف خود نگاه کنید، وسایل دیجیتالی زیادی را پیدا میکنید. مانند: تلویزیون، ماشین حساب، تلفن همراه و البته رایانه! رایانه، ویژگیهای جالب زیادی دارد و ما انسانها در زمینههای مختلفی از آن استفاده میکنیم. **ویژگیهای رایانه**

یکی از ویژگیهای رایانه، خستگیناپذیری آن است. انسانها پس از مدتی کار و فعالیت، خسته میشوند، آنها به تفریح و رسیدگی به سالمت خود نیاز دارند و برای ادامه حیات هم باید حداقل هفت ساعت در شبانه روز بخوابند؛ اما رایانه چطور؟ رایانه برخالف انسان میتواند بهطور مداوم و بهصورت شبانهروزی کار کند. مخصوصا رایانههایی که مراکز خاص مانند پایگاههای نظامی، برج مراقبت فرودگاهها، اتاق عمل، سیستم مرکزی بانکها و... کار میکنند، بدون لحظهای استراحت، به انسانها در پیشبرد کارها، کمک میکنند. تصور کنید در چنین جاهایی رایانه به اتاق استراحت برود، شببخیر بگوید و ده دقیقه بخوابد!

یکی دیگر از ویژگیهای رایانه، سرعت باالی آن است. تا به حال با ماشین حساب مسابقه دادهاید؟ میدانیم ماشین حسابها، عملیات محاسبه را در کوتاهترین زمان ممکن انجام میدهند. سرعت باالی محاسبات و پردازش، یکی از ویژگیهای رایانه است، برای همین هم در زندگی امروزی انسانها جایگاه ویژهای پیدا کرده است.

حتما این ضربالمثل را شنیدهاید که میگوید: انسان جایزالخطا است؛ یعنی انسانها هرقدر هم مهارت داشته باشند، باالخره در شرایط خاص مانند خستگی، بیماری و... ممکن است تصمیم اشتباه بگیرند یا خطا کنند؛ اما رایانهها دقت باالتری نسبت به انسان دارند، برای همین به آنها اجازه داده شده، حتی در موقعیتهای خطرناک و خاص، به جای انسانها تصمیم بگیرند و کار کنند. مثال سیستم رایانهای خلبان خودکار در هواپیماها، هدایت هواپیما را به جای خلبان انجام می دهد.

»آخ یادم رفت« از جمله عبارتهایی است که کوچک و بزرگ، زن و مرد یا آن را شنیده یا گفته! حافظه انسان سالم، اطالعات را برای مدت زمان کوتاهی حفظ میکند، برای همین هم آنها را جایی مینویسند یا فیلم و صدای آن را ضبط و نگهداری میکنند. رایانه میتواند انبوهی از اطالعات را به مدت نامحدود در حافظه خود ذخیره کند تا هروقت انسانها به آن نیاز داشتند، در اختیارشان قرار دهد.

ویژگیهای گفته شده، از مهمترین مزایای رایانه نسبت به انسان است. این ویژگیها باعث شده تا انسانها در زندگی و برای انجام کارهای روزمره خود از رایانه استفاده کنند، از طرفی رایانه کارهای دشواری که تقریبا برای انسانها غیرممکن بوده را ممکن ساخته است، مثال جراحی از راه دور توسط ربات جراح، سفر به سیارات دیگر و... مثالهای خوبی از کارهایی هستند که بدون رایانه ممکن نبودند.

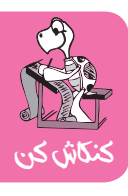

در اینترنت جستوجو کن و ببین چه کارهایی وجود دارند که بدون کمک رایانه، انجام آن غیرممکن است.

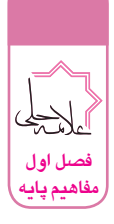

## **انسان یا رایانه، مسئله این است!**

به نظر شما انسانها قویتر هستند یا رایانه؟ کدامیک پیروز این نبرد خواهد بود؟ برای اینکه به پاسخ برسیم، خوب است انسان و رایانه را با هم مقایسه و شباهتها و تفاوتهایشان را بررسی کنیم:

## **شباهتهای انسان و رایانه**

 انسانها اطالعات زیادی را از محیط اطراف خود دریافت میکنند. تمام این اطالعات توسط مغز تحلیل و بررسی میشوند و بر این اساس، تصمیمهای جدیدی گرفته میشود. رایانه هم مانند انسان، با اطالعاتی که در اختیارش قرار میگیرد، میتواند مسئله را حل کند و تصمیم بگیرد.

قدرت باالی پردازش اطالعات میتواند ویژگی مشترک رایانه و انسان باشد. اطالعات زیادی وجود دارد که در لحظه توسط چشم، گوش، بینی، زبان و... وارد مغز ما میشود و مغز هم همه اطالعات را پردازش میکند؛ البته به جرأت میتوان گفت هنوز قویترین رایانه هم به پای عملکرد مغز انسان نرسیده است.

#### **تفاوتهای انسان و رایانه**

وقتی انسانها با یک مسئله جدید روبهرو میشوند، با ایدهها و راه حلهای مختلفی، آن را حل میکنند؛ اما رایانه تنها قادر است مسائلی که از قبل وجود داشته را با سرعت باالتری حل کند؛ پس میتوان گفت خالقیت و مهارت حل مسئله، از مزیتهای انسان در برابر رایانه است.

قدرت یادگیری، یکی از ویژگیهای انسانهاست. انسانها در برخورد با مسائل، اطالعات زیادی را در حافظه خود ذخیره میکنند و در مسائل مشابه، از این اطالعات استفاده میکنند تا بتوانند راحتتر و سریعتر به جواب برسند؛ اما رایانهها چنین قابلیتی ندارند؛ البته در فیلمهای علمی تخیلی، با این پدیده مواجه شدهایم که رایانهها دنیا را تصرف میکنند و بر انسانها پیروز میشوند؛ اما دست کم در این زمان، این برتری از آن انسانها است!

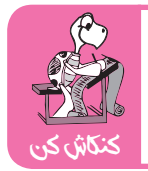

در مورد شاخه هوش مصنوعی در اینترنت جستوجو کنید و از آینده آن اطالعاتی کسب کنید.

#### **اجزای رایانه**

تاکنون با رایانههای مختلفی مانند ماشین حساب یا تلفن همراه کار کردهاید. رایانهها از بخشهای زیر ساخته شدهاند:

**ورودی:** بهطورکلی هر وسیلهای که اطالعات را از انسان به رایانه منتقل میکند، ورودی است. صفحه کلید)keyboard)، موشواره (mouse)، صفحه لمسی تلفن همراه هوشمند (touch screen)، میکروفن(microphone) و ... مثالهایی از ابزارهای ورودی هستند.

**پردازشگر:** این قسمت را مغز رایانه میگویند. پس از دریافت ورودی، این بخش روی اطالعات خام، عملیات و محاسبات ریاضی انجام میدهد و تصمیم الزم را میگیرد.

**حافظه:** این بخش اطالعات و نتایج محاسبات را در خود ذخیره میکند. **خروجی:** بهطورکلی به هر وسیلهای که به کمک آن میتوانیم نتیجه پردازش رایانه را دریافت کنیم خروجی میگوییم. صفحه نمایشگر (monitor)، صفحه نمایش گوشی هوشمند(smart phone)، چاپگر(printer) و... مثالهای خوبی از ابزارهای خروجی هستند.

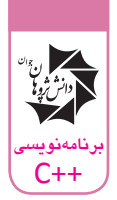

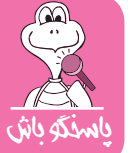

ابزارهای ورودی، پردازش، حافظه و خروجی رایانه و انسانها با هم شباهتهای بسیاری دارند. میتوانی بگویی چطور؟

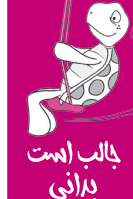

## **اولین کامپیوترهای جهان**

در سال ۱۹۴۳ اولین رایانه با نوزدههزار المپ خالء ساخته شد که ۱۳۰۰۰۰ وات انرژی مصرف میکرد و ۱۵۰۰ فوت مربع جا اشغال

میکرد. نام این رایانه، انیاک بود.

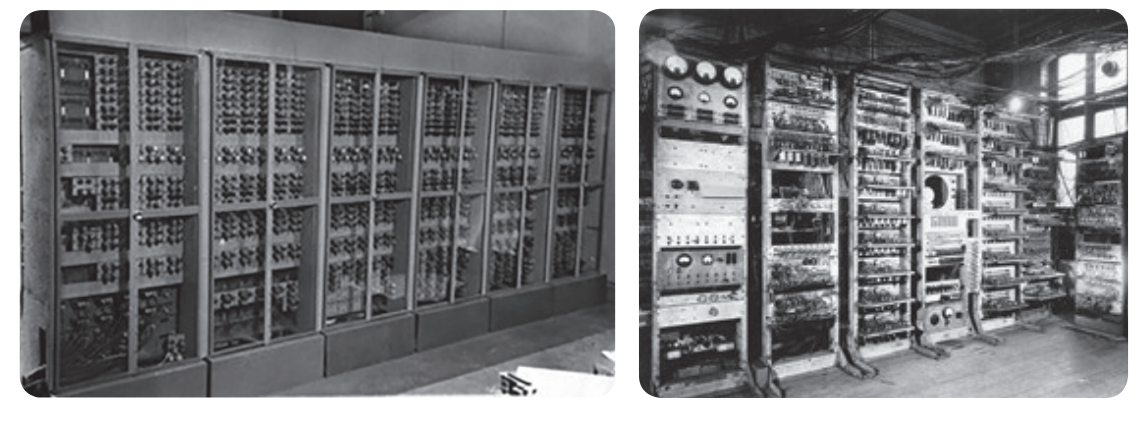

## **آیا میدانی زبان کامپیوتر صفر و یک است؟**

حتما شنیدهاید که زبان کامپیوتر صفر و یک است. اما این یعنی چه؟ به نظر شما، چه ارتباطی با المپها دارد؟ اگر کمی دقت کنید، المپها دو وضعیت مشخص میتوانند داشته باشند. یک المپ یا روشن است یا خاموش، اگر روشن بودن المپ را یک و خاموش بودنش را صفر درنظر بگیریم تا حدودی متوجه دلیل ایجاد زبان صفر و یک کامپیوتر میشویم! حتما میگویید کامپیوترهای ما پیشرفته شدند و المپی نیستند پس چرا باز زبانشان صفر و یک مانده؟ در پاسخ باید بگوییم که درست است. کامپیوترهای ما دیگر المپی نیستند؛ اما قطعات کوچک کامپیوتر هم با جریان برق کار میکنند. فرض کنید از قطعهای جریان برق عبور کند؛ در این حالت 1 اتفاق میافتد، اگر هم جریان برق عبور نکند؛ صفر خواهد بود پس برای اینکه اعداد، حروف، تصاویر و ... را ذخیره کنیم، باید آنها را به صفر و یک تبدیل کنیم. درواقع رایانه تمام محاسباتش را تنها با ارقام صفر و یک انجام میدهد. به این شیوه محاسبات، محاسبات در مبنای ۲ میگوییم. معمولاً شما تمام محاسباتتان را در مبنای ۱۰ انجام دادهاید که در آن همه ارقام ۰ تا ۹ را استفاده میکنید.

## **چگونه با رایانه ارتباط برقرار کنیم؟**

انسانها وقتی با زبان یکسان صحبت میکنند، متوجه منظور هم میشوند و میتوانند با هم ارتباط برقرار کنند؛ اما اگر زبان آنها یکسان نباشد، به یک مترجم برای فهم اطالعات یکدیگر نیاز دارند. حاال حساب کنید زبان کامپیوتر صفر و یک است و ما باید با آن ارتباط برقرار کنیم. از کجا بفهمیم چه میگوید و چطور منظورمان را به آن بفهمانیم؟

یک راه این است که زبان ماشین (همان زبان صفر و یک) را یاد بگیریم و با آن با رایانه ارتباط برقرار کنیم! اما این روش بسیار سخت و زمانبر است و اصال فکرش را هم نکنید که بخواهیم از این راه با رایانه ارتباط بگیریم. راه دیگر، استفاده از زبانهای برنامهنویسی است که در ادامه به آن اشاره میکنیم.

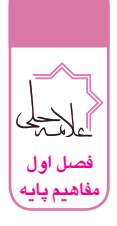

## **زبانهای برنامهنویسی**

زبانهای برنامهنویسی، زبانهایی هستند که به ما کمک میکنند بتوانیم خیلی راحتتر با رایانه ارتباط برقرار کنیم. این زبانها از تعدادی دستور و قواعد تشکیل شده و ساختارشان بسیار شبیه به ساختار زبانهای ما انسانها است. این زبانها مانند مترجم عمل میکنند، دستورات نوشته شده توسط کاربر در یک زبان برنامهنویسی، به زبان رایانه یا زبان ماشین ترجمه میشود تا برای رایانه قابل فهم باشد. با این روش میتوانیم بهراحتی از رایانه بخواهیم که کارهای مورد نظر ما را انجام دهد سپس رایانه عملیات مورد نظر را انجام داده و نتیجه را دوباره برای مترجم ارسال میکند تا برای ما به زبان انسانفهم تبدیل کند!

زبانهای برنامهنویسی مختلفی داریم که هرکدام از آنها کاربرد خاصی دارند. این زبانها حتی سطح متفاوتی دارند. هرچه زبان برنامهنویسی به زبان انسان نزدیکتر باشد، به آن، زبان سطح باالتر گفته میشود و هرچه به زبان صفر و یک نزدیکتر باشد، آن را زبان سطح پایینتر میگوییم. زبان اسمبلی، نزدیکترین زبان به زبان ماشین یا زبان صفر و یکی رایانه است. زبانهای C و ++C، زبانهای قدرتمندی هستند که به زبان انسانها نزدیکترند و کار با آنها سادهتر است. این زبانها جز زبانهای سطح میانی شناخته میشوند. دستورات در زبان پایتون، بیشتر به زبان انسان نزدیک است و جز زبانهای سطح باالست.

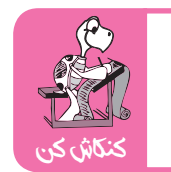

در اینترنت جستوجو کنید و در مورد انواع زبانهای برنامهنویسی و کاربرد آنها تحقیق کنید.

## **الگوریتم**

بیایید با یک مثال ساده از زندگی روزمره شروع کنیم. فرض کنید میخواهیم برای ناهار امروز، نیمرو درست کنیم! برای اینکار باید چه کنیم؟ ابتدا تخممرغ را میشکنیم؟ در کجا؟ اگر تخممرغ را بشکنیم که روی زمین میریزد و همه جا را کثیف میکند! پس چه کنیم؟ اول یک ظرف مناسب برداریم و بعد تخممرغ را در آن بشکنیم؟ اگر کمی دقت کنید، برای اینکه نیمرو درست کنیم، باید چند کار مختلف مثل برداشتن ظرف مناسب، ریختن روغن در ظرف، روشن کردن اجاقگاز و... را با ترتیب درست انجام دهیم تا برای ناهار نیمرو داشته باشیم و گرسنه نمانیم! **تعریف الگوریتم**

هر الگوریتم، مجموعه دستوراتی است که ویژگیهای زیر را داشته باشد:

- { دستورات باید شرط آغاز و پایان داشته باشند؛
- { دستورات باید ترتیب درست و مناسبی داشته باشند؛
	- { متن هر دستور باید ساده و قابل فهم باشد؛
- { متن هر یک از دستورات باید دقیق باشد و ابهامی نداشته باشد.

برای دستوردادن به رایانه و برقراری ارتباط با آن، هم باید به الگوریتم و دستورالعمل فکرکنیم و هم بتوانیم این دستورالعمل را به درستی با یکی از زبانهای برنامهنویسی بنویسیم تا بهاینترتیب، رایانه متوجه منظور ما شود و ما هم به هدفمان برسیم.

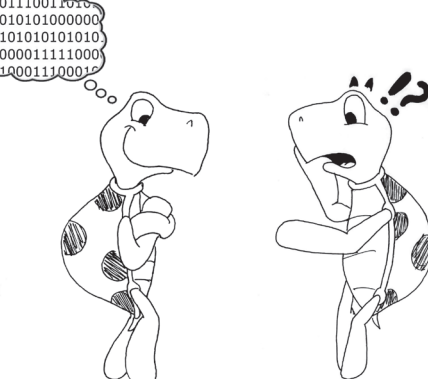

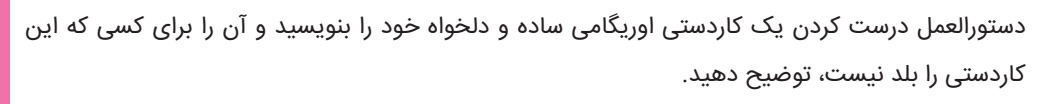

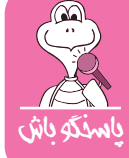

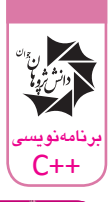

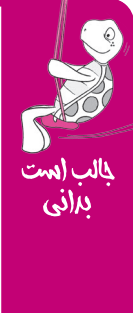

محمدبنموسیخوارزمی، از جمله ریاضیدانان برجسته جهان اسالم است که مطالعات و دستاوردهای بسیاری در زمینه جبر دارد. او در کتاب جبر و مقابله خود، حل مسائل را مرحله به مرحله انجام میداد و ترتیب انجام محاسبات در هر مرحله هم از اهمیت باالیی برخوردار بود؛ این شیوه حل مسئله، به یک روش مفید و کارآمد تبدیل شد. Algorism، التین نام خوارزمی است و این روش، به احترام خوارزمی، الگوریتم نامیده شد.

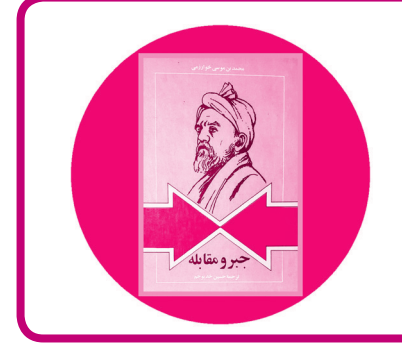

## **کاربر، برنامه و برنامهنویس**

کاربر کسی است که از رایانه استفاده میکند و ممکن است نتواند با زبان رایانه، با آن صحبت کند؛ ولی باید بتواند بدون هیچ مشکلی به کمک رایانه مشکالتش را برطرف کند و کارهایش را سادهتر انجام دهد! اما چطور؟ هر نرمافزاری که با آن کار میکنید، یک برنامه است. برنامهها درواقع دستوراتی هستند که با ترتیب درست و با یک زبان برنامهنویسی مشخص، پشت سر هم نوشته میشوند. این دستورات توسط رایانه اجرا میشوند و در نهایت، کار مورد نظر را برای کاربر انجام میدهند.

 هر برنامهای که توسط برنامهنویسها نوشته میشود، برای هدف خاصی است و یکی از نیازهای کاربر را برطرف میکند و باید کاری کند که کاربر، بدون کمترین مشکل و دغدغهای، با آن کار کند. برای مثال، بازیهای رایانهای را در نظر بگیرید. شما ابتدا یک بازی را روی رایانه خود نصب و ذخیره میکنید و دیگر بدون آنکه بدانید چه اتفاقاتی در طول برنامه میفتد، بازی میکنید! این در حالی است که برای بخشهای مختلف یک بازی، باید دستورات زیادی اجرا شود که همه توسط برنامهنویس ایجاد شده است.

با جمعبندی همه این صحبتها، کاربر کسی است که برنامه را برای او مینویسیم تا کار او را راحت کنیم و یکی از نیازهای او را برطرف کنیم. با این کار، نیازی نیست که او بخواهد یاد بگیرد چطور با رایانه صحبت کند. همین که بداند چهطور با رایانه و برنامه ما کار کند، کافیست!

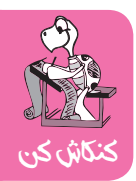

با جستوجو در اینترنت، در مورد برنامهنویسان مشهور دنیا، سبک برنامهنویسی و انگیزههایشان جستوجو کنید.

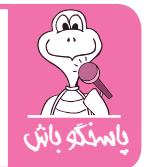

سعی کنید برنامههای مختلفی که از آنها در حوزههای متفاوتی استفاده کردهاید را نام ببرید.

### **blockly**

اولین قدم برای ورود به دنیای برنامهنویسی، درک مفهوم دستورات برنامهنویسی است. برای این کار هم یکی از بهترین راهها این است که بلوکبازی را یاد بگیریم. برای ورود به دنیای بلوکها وارد سایت https://blockly.games شوید. Blockly یک سایت است که برای ما بلوکهای آماده فراهم کرده تا بتوانیم از آنها برای دستوردادن به یک کاراکتر یا موجود استفاده کنیم و به این طریق با دستورات قابلفهم برای او کارهای خواسته شده را برای ما انجام دهد.

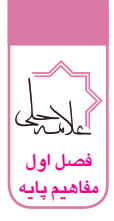

پس از اينكه وارد سايت شديم ، با صفحه زير مواجه خواهيم شد.

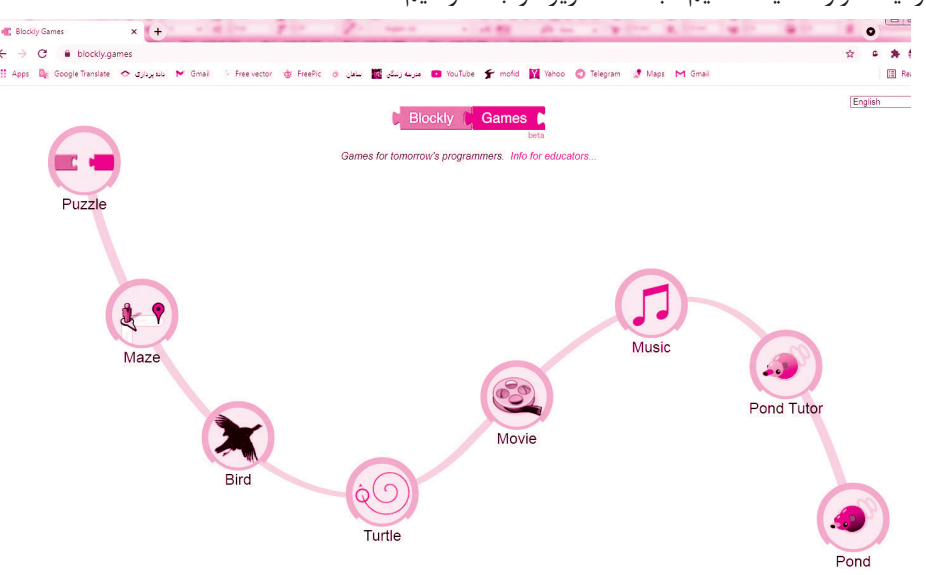

سپس به سراغ بخش Maze مى رويم و روى آن كليك مى كنيم.

در مرحله maze يا هزارتو يك آدمك مى بينيم كه در دنياى بلوك ها زندگى مى كند و مى خواهد يك مسير را از ابتدا تا مقصد طى كند، اما متاسفانه قدرت مسيريابى خوبى ندارد و بدون كمك ما راه را گم مى كند! مى خواهيم به او كمك كنيم تا راهش را پيدا كند و به مقصد

برسد. از آن جايى كه اين موجود تنها مى تواند زبان بلوكى را بفهمد ما نيز بايد به همان زبان راهنمايى اش كنيم تا راه را پيدا كند.

## **دستورات حركتى**

در دنياى بلوك ها، هر رنگ معنى و مفهوم خاصى دارد. رنگ بنفش به معنى دستورات حركتى است؛ دو نوع دستور حركتى قابل فهم براى آدمك مان داريم. دستور forward move براى حركت مستقيم و turn براى تغيير جهت است. دقت كنيد كه در تغيير جهت مى توان هم به راست و هم به چپ پيچيد.

#### **اجراى دستورات**

حال كه متوجه شديم هر دستور چه معنى و مفهومى دارد، سعى كنيم به زبان بلوك ها آدرس مناسب براى رسيدن به مقصد را بدهيم سپس روى دكمه قرمز رنگ Run Program كليك مى كنيم تا دستورات داده شده اجرا شوند.

Maze

توجه كنيد كه مردم دنياى بلوك ها، حال و حوصله اجراى دستورات اضافى ندارند. براى همين براى استفاده از بلوك ها، محدوديت وجود دارد و تعداد بلوك هاى مورد استفاده شما نبايد از تعداد مجاز بيشتر شود.

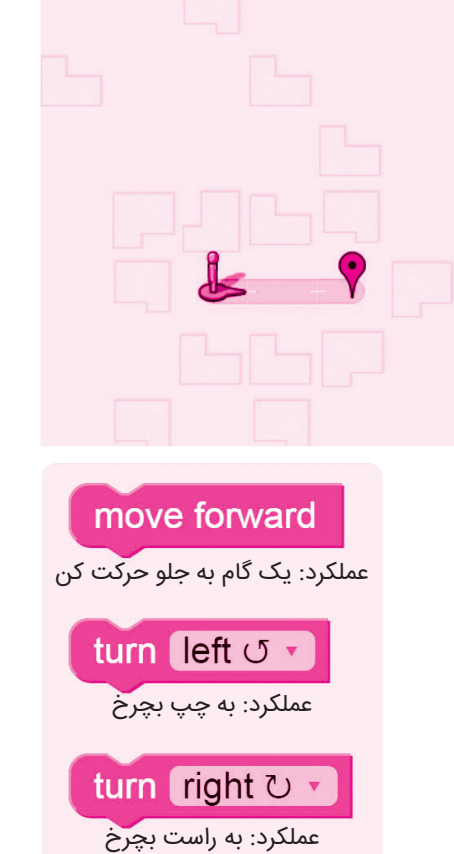

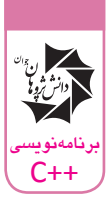

#### 00000000010 **Blockly Games: Maze** 1

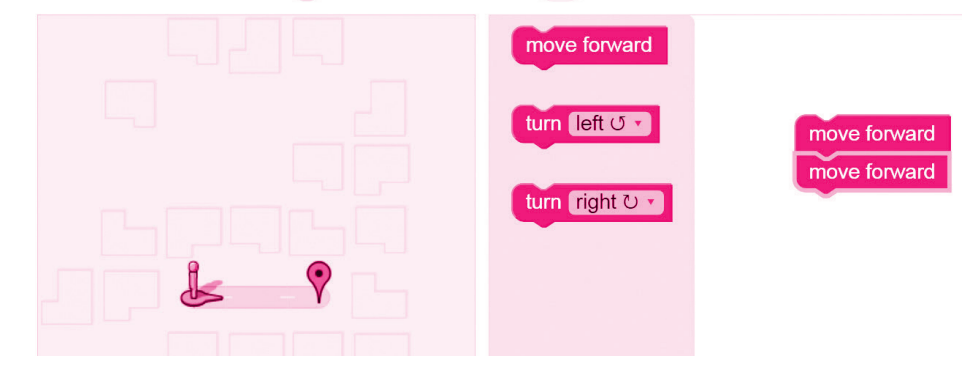

**دستورات تکرارشونده**

در دنیای بلوکها، رنگ سبز نشاندهنده دستورات تکرارشونده است. هر دستور تکرارشونده از دو بخش اصلی تشکیل میشود.

**until( تا کجا ادامه بدم؟(**

در مرحله maze ، این بخش روی یک گزینه؛ یعنی رسیدن به مقصد برای شما تنظیم شده است؛ یعنی تا زمانیکه به مقصد برسید، کار مورد نظر شما را تکرار میکند. **do( چه کاری رو تکرار کنم؟(**

repeat until  $\odot$ do عملکرد: دستورات داخل بلوک را تا

زمانی که به مقصد نرسیدی تکرار کن

هر کاری که باید چندین بار تکرار شود را در این قسمت اضافه میکنیم.

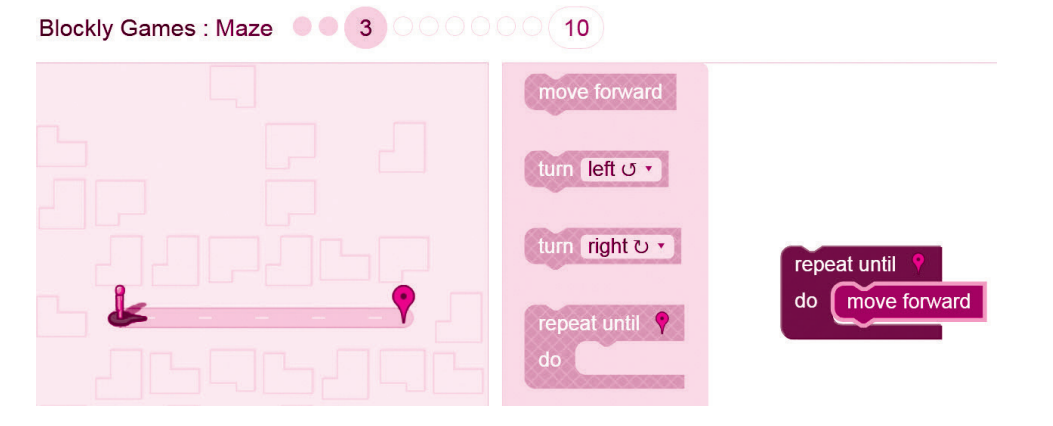

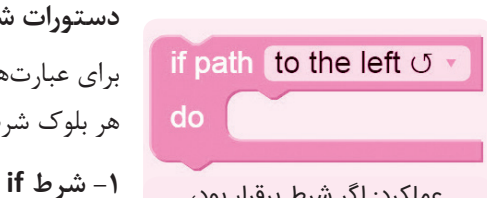

**دستورات شرطی** برای عبارتها و جملههای شرطی هم رنگ آبی انتخاب شده است. هر بلوک شرطی، دو بخش مهم دارد:

> عملکرد: اگر شرط برقرار بود، دستورات داخل بلوک را اجرا کن

در این مرحله شرطها، به مسیر و جهتیابی ربط دارند و شما میتوانید مسیرهای مستقیم، راست یا چپ را انتخاب کنید.

**-2 do( اجرای دستورات(** در این قسمت باید دستوراتی که میخواهید در صورت برقراری شرط اجرا شوند را قرار دهید.

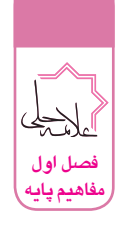

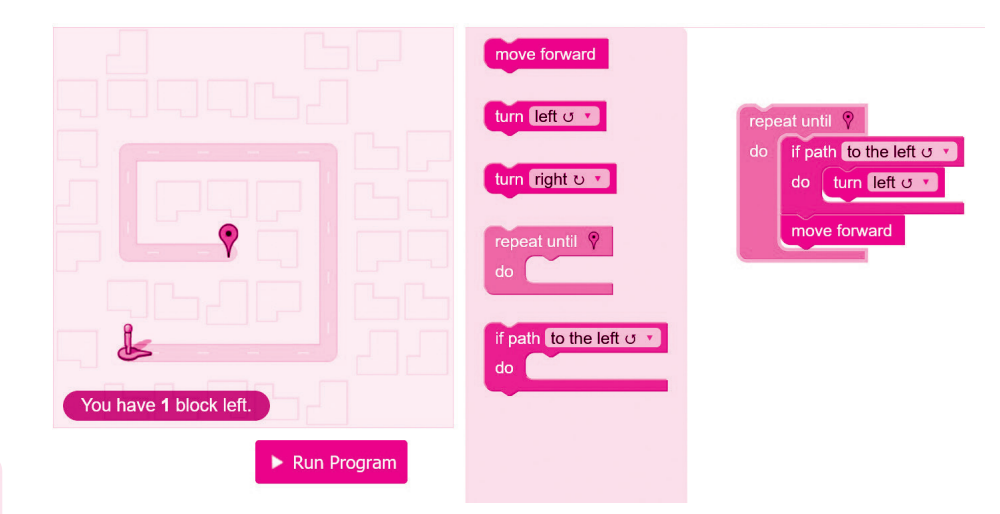

**-3 else( در غیراینصورت(** دستورات else زمانی اجرا میشوند که شرط اول برقرار نباشد.

 $\overline{d}$ 

 $else$ 

do | move forward else turn left o

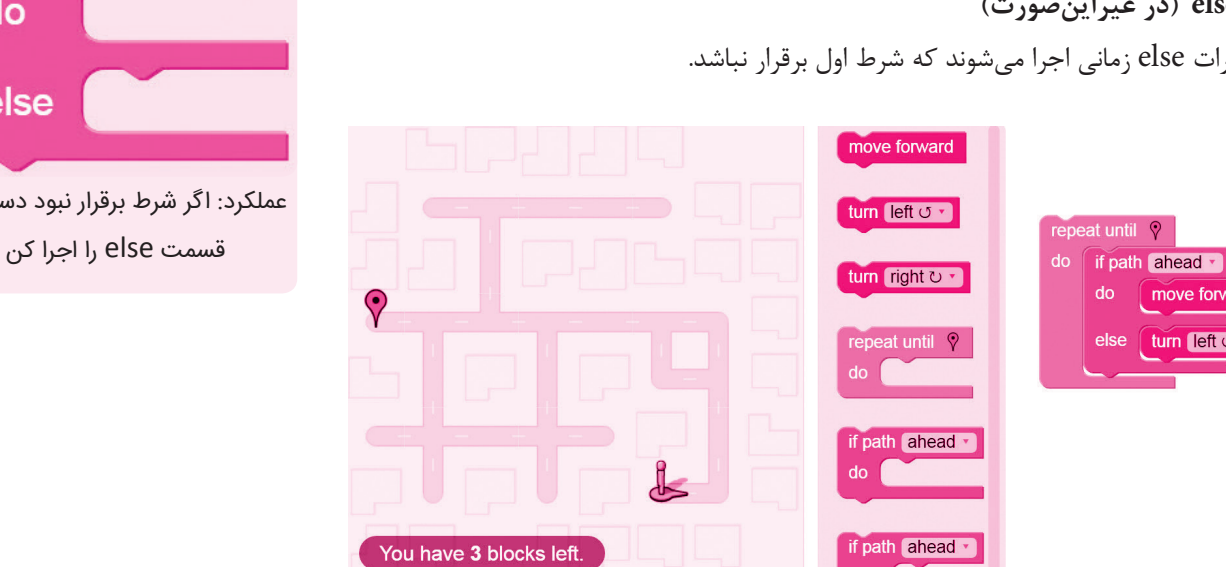

if path ahead do else عملکرد: اگر شرط برقرار نبود دستورات

لغتنامــــه

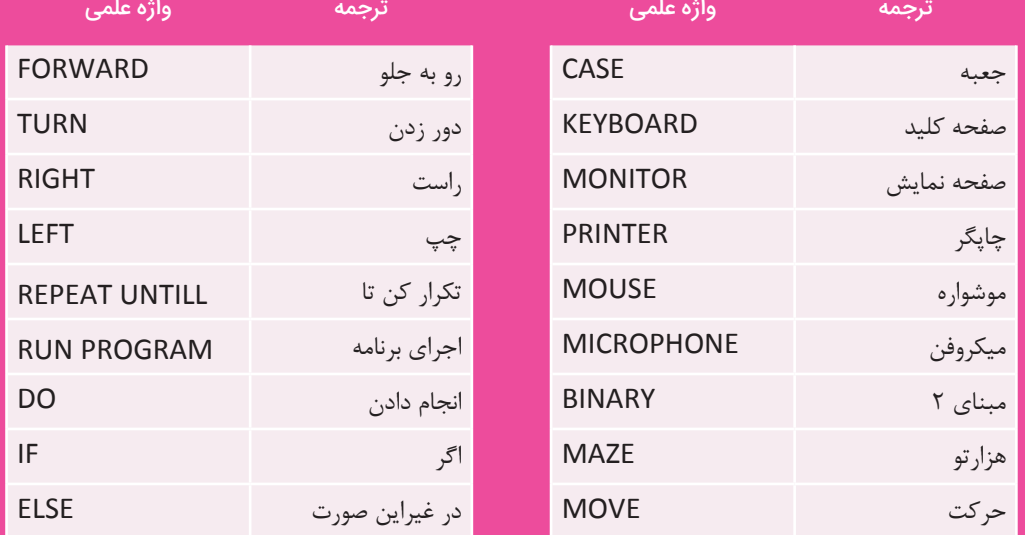

 $\blacktriangleright$  Run Program

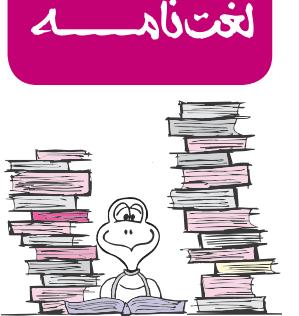

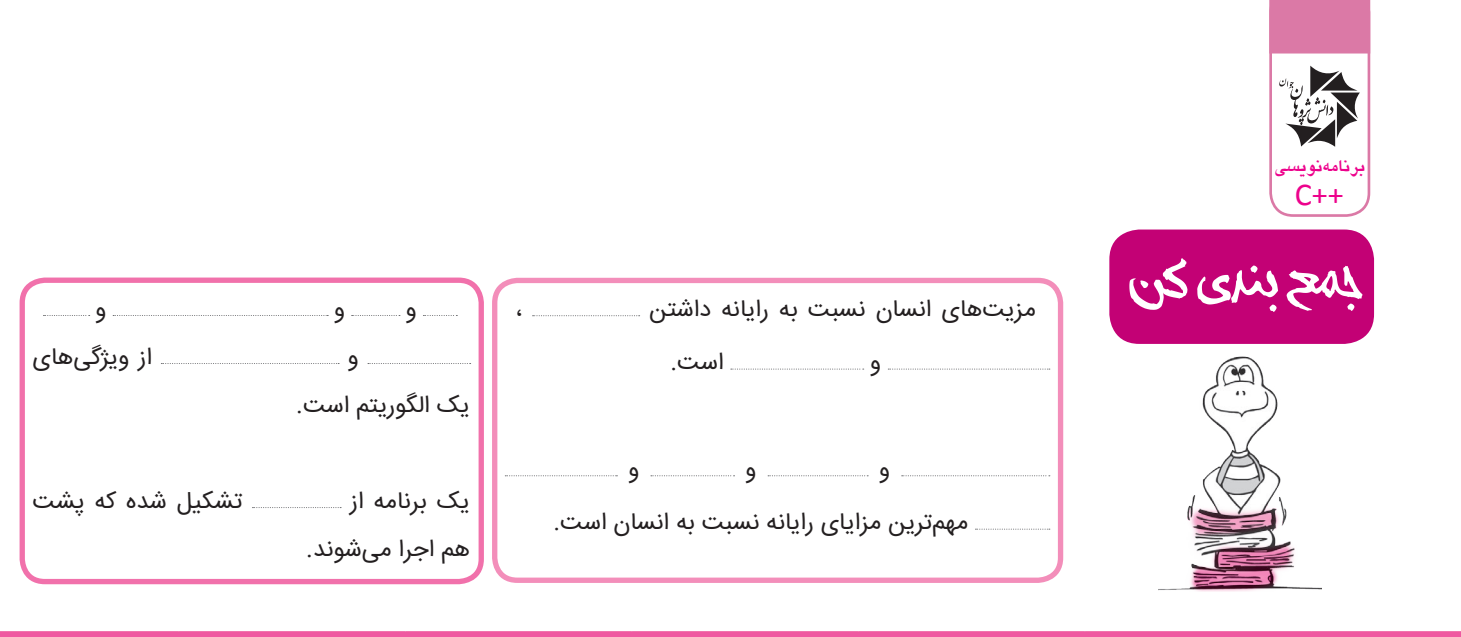

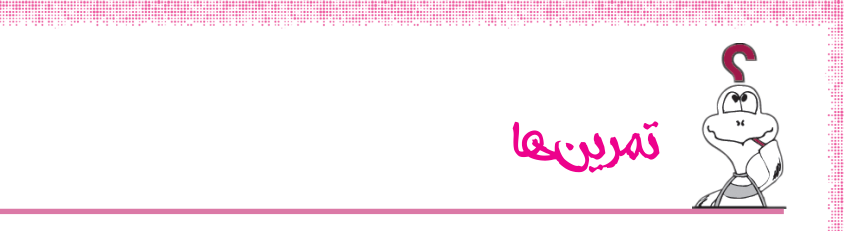

#### **سطح مبتدی**

در شکل زیر، پرنده باید کرم را بردارد و به النه خود برگردد. الگوریتم به چه صورتی است؟

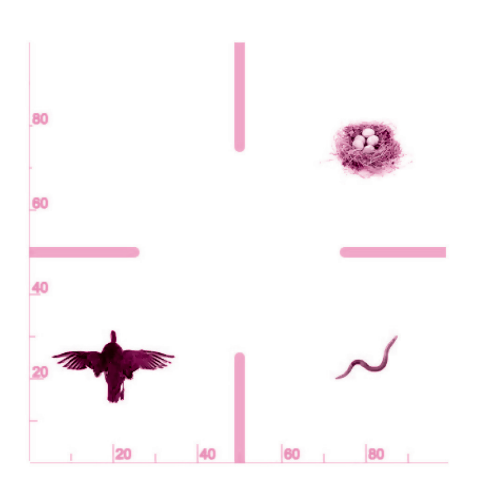

#### **سطح متوسط**

فرض کنید فقط میتوانید یک واحد به اعداد اضافه کنید. چگونه میتوان حاصل جمع دو عدد را تنها با دستور گفته شده نوشت؟ الگوریتم آن را بنویسید.

> **سطح پیشرفته** میخواهیم ۳ عدد دلخواه را از بزرگ به کوچک مرتب کنیم. الگوریتم آن به چه صورتی است؟

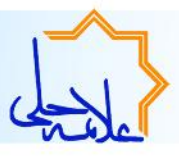

# آشنایی با سوابق آموزش تیم تالیف

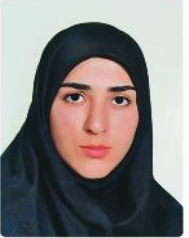

# عطيه پوردرخشان:

- ۰ مدرس برنامەنویسی دبیرستان انرژی اتمی
- . مسئــول و طــراح دوره آمـوزشــى كدآپ

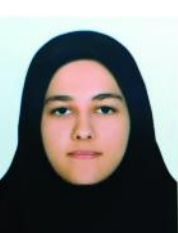

## لادن جاماسبي:

- . مدرس برنامەنویسی دبیرستان فرزانگان یک تهران
	- · عضــو گــروه آمــوزشـــی کـــدآپ

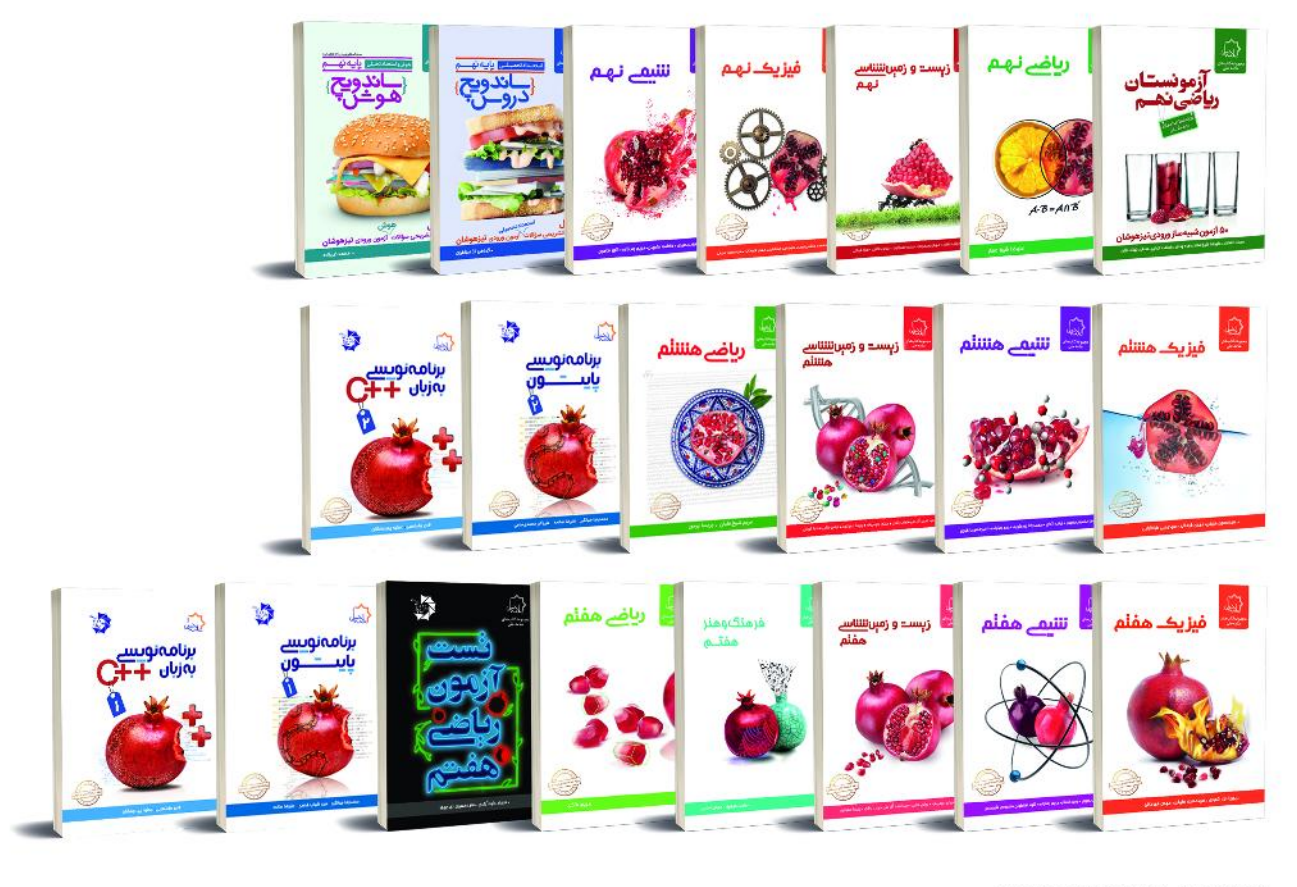

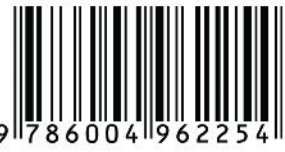

 $\alpha$ <sub>N</sub>  $\alpha$ y V  $\gamma$  $e\gamma - \gamma$  Fq $\gamma$ w $\gamma$ www.mhelli.ir www.dpjpub.com **Omhelli7-8-9** @dpjpub